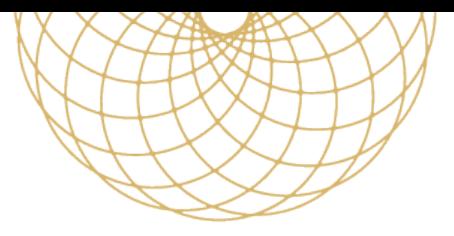

## **RESPIRATION ET TRANSPERSONNEL BULLETIN D'INSCRIPTION**

Merci d'imprimer et remplir le bulletin, accompagné d'un chèque de 250 euros libellé au nom de GRUEL Nathalie (encaissé seulement après le stage). **Envoyer à Gilles JAFFRE - 3 route de Senebret – 56620 CLEGUER**

Le coût du stage de 6 jours est de 595 euros pour une inscription reçue avant le 1er juillet et de 650 euros pour les inscriptions reçues après cette date. Des facilités de paiement sont possibles. Les arrhes ne seront pas remboursées en cas de désistement.

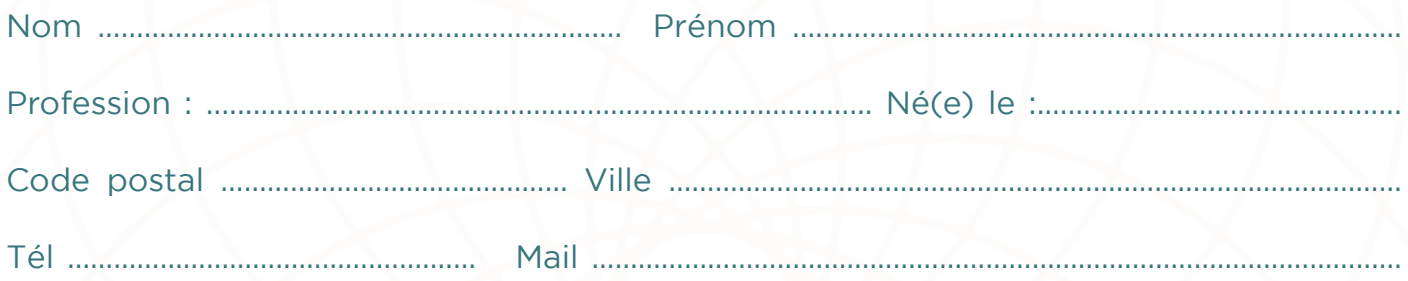

**Je certifie que je ne présente aucune des contre-indications suivantes :** Problèmes cardio-vasculaires, hypertension, épilepsie, antécédents ou pathologie psychiatrique, glaucome, grossesse, asthme, intervention chirurgicale récente.

En cas de doute sur l'une de ces contre-indications, prendre contact avec Gilles JAFFRE

Le stage sera annulé en dessous de 8 participants. En ce cas vous en serez prévenu(e) le 01 juillet. Au plus tard 20 jours avant le stage, vous recevrez par mail toutes les informations utiles.

A …………………………………………………………………………. Le ………………………………………………………………………..……………………

Signature précédée de la mention « lu et approuvé »

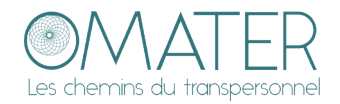

**Nathalie GRUEL - 06.82.39.95.61 & Gilles JAFFRÉ - 06.74.21.77.16 Mail : ngpro56@yahoo.fr - www.omater.fr**